# **Slice an Array**

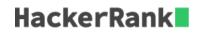

Given a list of countries, each on a new line, your task is to read them into an array. Then slice the array and display only the elements lying between positions 3 and 7, both inclusive. Indexing starts from from 0.

### **Input Format**

A list of country names. The only characters present in the country names will be upper or lower case characters and hyphens.

#### **Output Format**

Display the sliced portion of the array of country names, with a *space* between each of them.

#### Sample Input

Namibia Nauru Nepal Netherlands NewZealand Nicaragua Niger Nigeria NorthKorea Norway

## Sample Output

Netherlands NewZealand Nicaragua Niger Nigeria

#### **Explanation**

We displayed the sliced portion of the array.